Proyecto referentes XO para Arte y Comunicación Visual

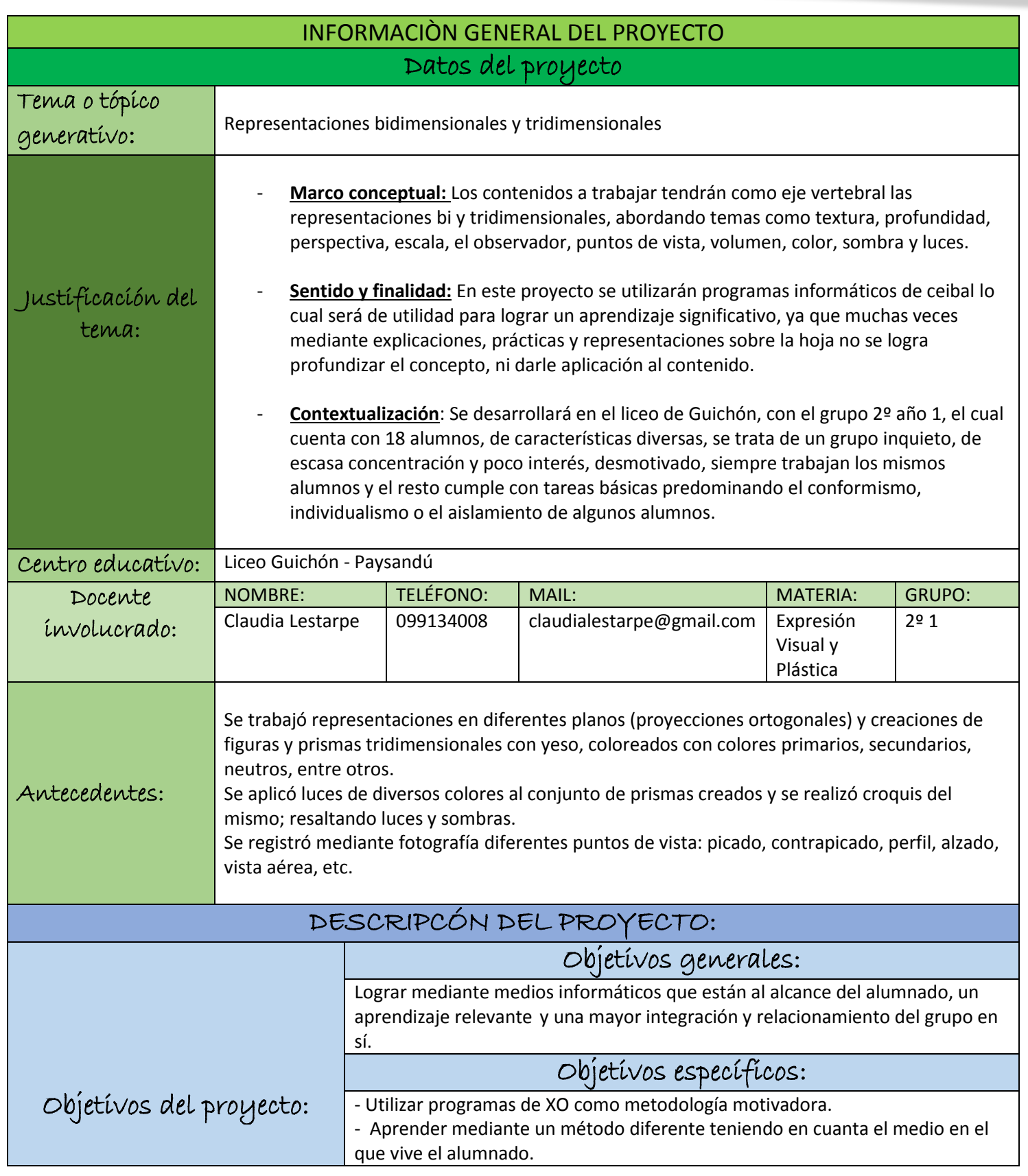

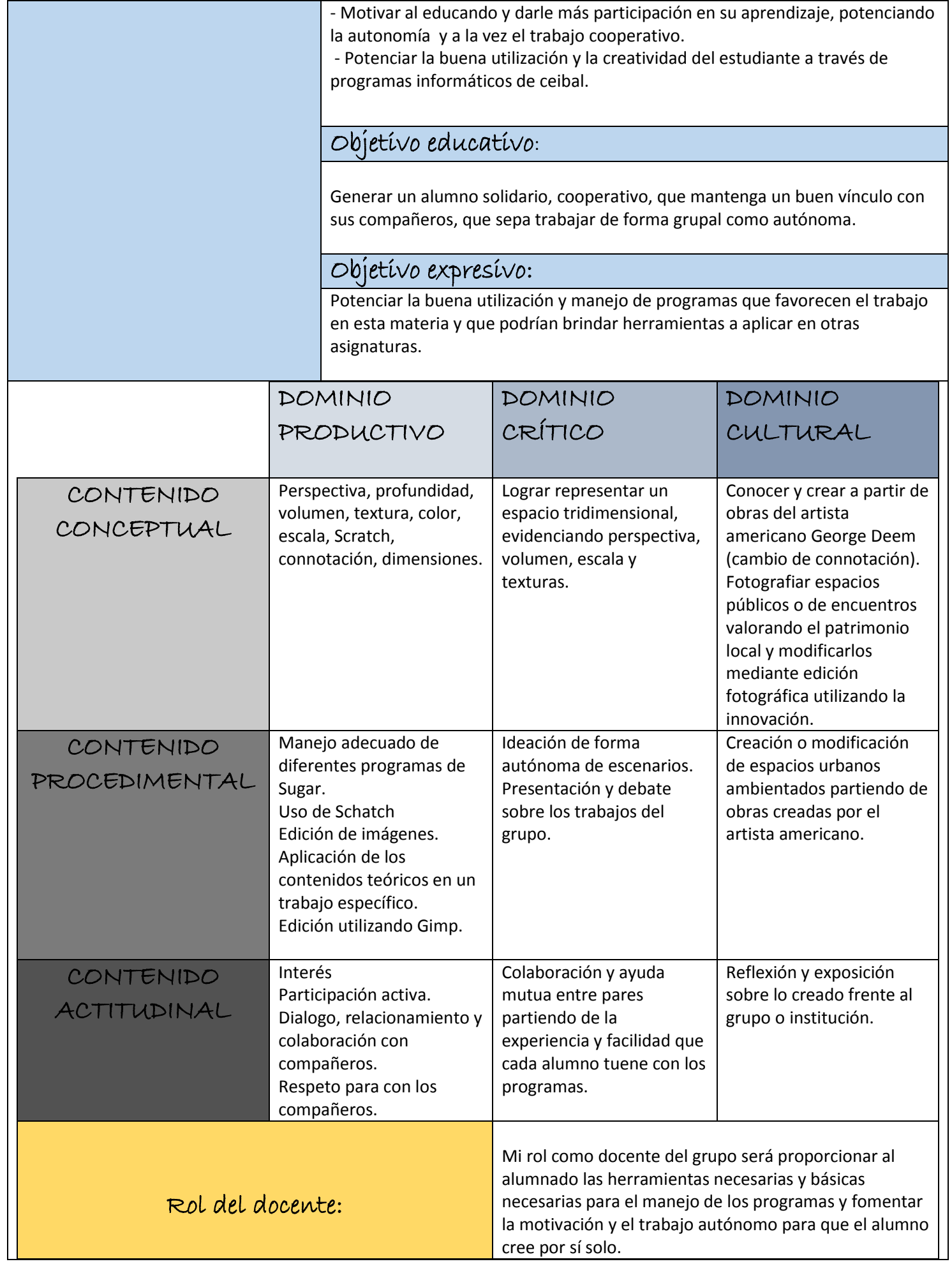

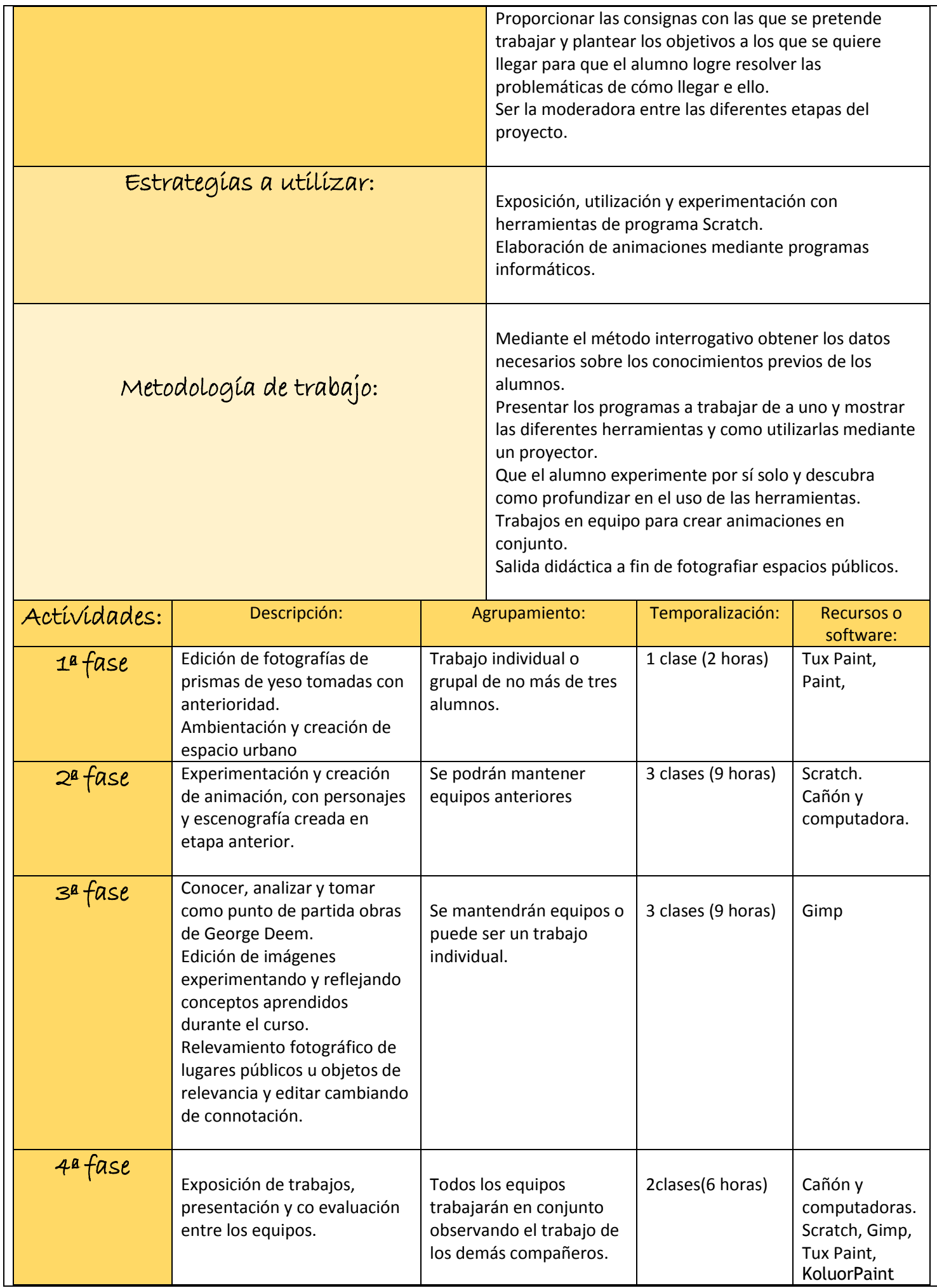

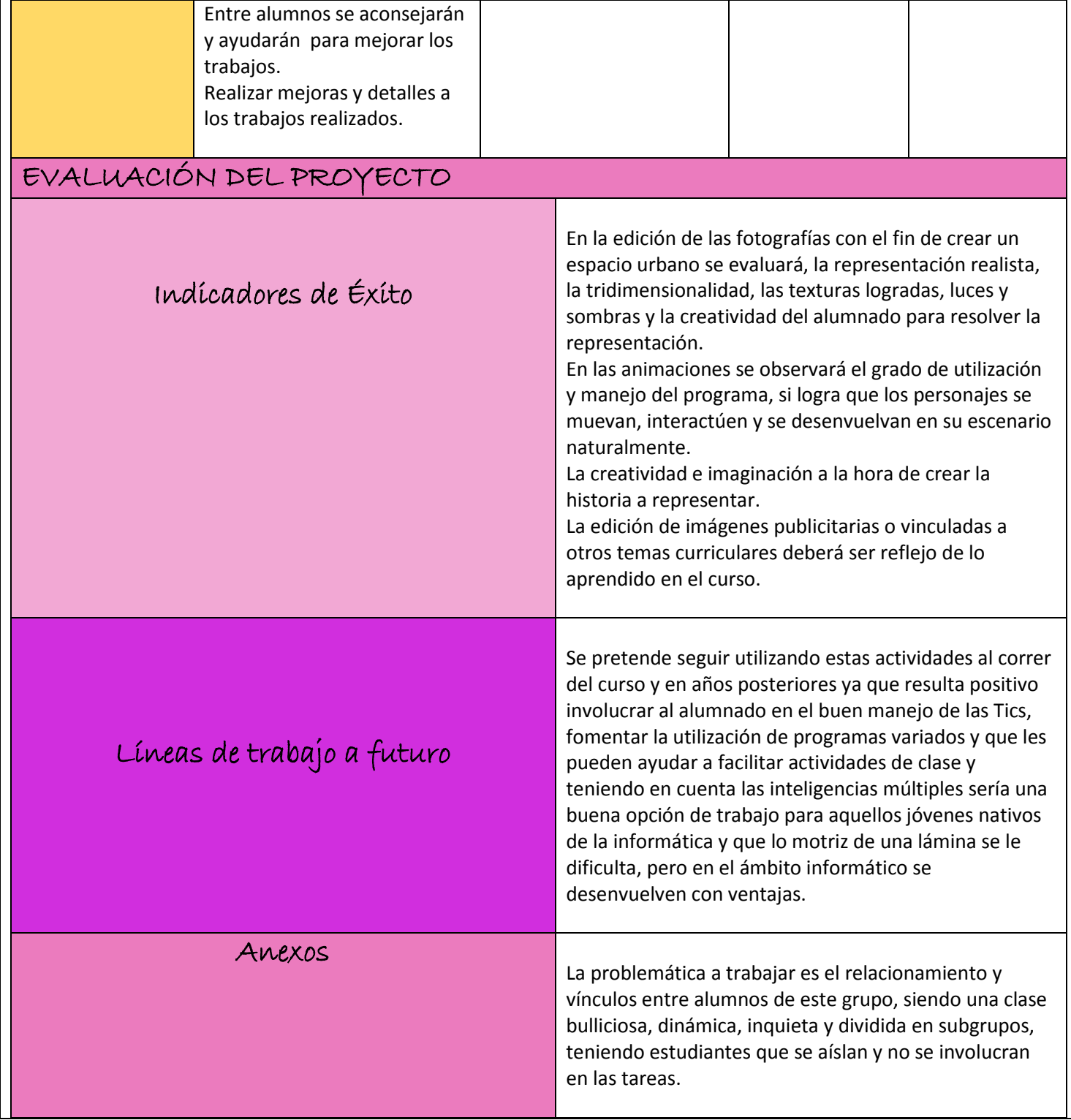